# Money Back Guarantee

Vendor:EMC

Exam Code: E20-532

**Exam Name:**Networked Storage-san specialist exam for Storage admins

Version:Demo

#### **QUESTION 1**

A new HBA is added to a Sun Solaris host. After a reconfiguration reboot, the new HBA is logged into the FA port on the Symmetrix, but it cannot see any devices. Which two [2] must be verified?

A. Correct HBA WWN and FA association exists in the VCMDB

B. LUN number conversion from hexadecimal to decimal in the sd.conf file

C. LUN number conversion from decimal to hexadecimal in the sd.conf file

D. LUN number conversion from hexadecimal to decimal in HBA driver configuration file on the host

Correct Answer: AB

#### **QUESTION 2**

Which command is used to display volumes in all PowerPath Volume Manager volume groups?

- A. powervadm list
- B. powervadm show
- C. powervadm list g
- D. powervadm show -vg

Correct Answer: A

#### **QUESTION 3**

After a Connectrix Manager upgrade, SAN Manager is unable to perform zoning operations. What needs to occur to enable zoning operations?

- A. Refresh the copy of the VCMDB to the FA
- B. Restore the FibreZone database from Backup
- C. Restart the FCC agent on the infrastructure host
- D. Reinstall FibreZone Bridge on the service processor

Correct Answer: D

#### **QUESTION 4**

Which native command on a B-series switch will provide data for EMC Customer Service?

A. showtech

- B. supportshow
- C. supportlogs
- D. switchsupport
- Correct Answer: B

#### **QUESTION 5**

Which Cisco tool is used to monitor, configure and manage multiple MDS switches?

- A. Device Tools
- B. SAN Manager
- C. Fabric Manager
- D. Connectrix Manager
- Correct Answer: C

#### **QUESTION 6**

Which view of Workload Analyzer will provide the aggregate utilization of all FA ports in the Symmetrix?

- A. Performance view
- B. Link utilization view
- C. Data collection view
- D. Performance traffic view

Correct Answer: A

#### **QUESTION 7**

What is the maximum number of active Zoneset(s) that a McData fabric can have?

A. 1 B. 2 C. 3 D. 4 Correct Answer: A

#### **QUESTION 8**

Which M-series products allow attaching Arbitrated-Loop Devices?

- A. DS-16M2 B. DS-24M2 C. ED-32M2
- D. ED-140M

Correct Answer: B

#### **QUESTION 9**

Where are available zones stored when using Connectrix Manager to add a zone to an existing fabric?

- A. Zone Library
- B. Zones in ZoneSet
- C. Hardware Fabric List
- D. Active Switch Memory
- Correct Answer: A

#### **QUESTION 10**

Which EMC VisualSAN 4.0 component provides LUN Masking capabilities?

A. SAN Manager

- B. SAN Assistant
- C. Network Manager
- D. Configuration Manager

Correct Answer: B

#### **QUESTION 11**

In a Log-file of the Connectrix Manager you will find this Fibre-Channel address of a node:

6B1613

To which port will this node be connected?

A. 11

B. 12

C. 13

D. 16

Correct Answer: B

#### **QUESTION 12**

How many bits are in a fibre channel address?

A. 16
B. 24
C. 32
D. 64
Correct Answer: B

To Read the Whole Q&As, please purchase the Complete Version from Our website.

## Try our product !

100% Guaranteed Success

100% Money Back Guarantee

365 Days Free Update

Instant Download After Purchase

24x7 Customer Support

Average 99.9% Success Rate

More than 800,000 Satisfied Customers Worldwide

Multi-Platform capabilities - Windows, Mac, Android, iPhone, iPod, iPad, Kindle

### **Need Help**

Please provide as much detail as possible so we can best assist you. To update a previously submitted ticket:

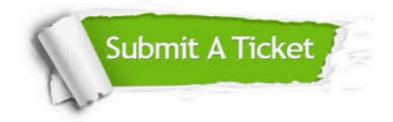

One Year Free Update

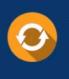

Free update is available within One Year after your purchase. After One Year, you will get 50% discounts for updating. And we are proud to boast a 24/7 efficient Customer Support system via Email.

#### Money Back Guarantee To ensure that you are spending on

100%

quality products, we provide 100% money back guarantee for 30 days from the date of purchase.

#### Security & Privacy We respect customer priva

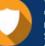

We respect customer privacy. We use McAfee's security service to provide you with utmost security for your personal information & peace of mind.

Any charges made through this site will appear as Global Simulators Limited. All trademarks are the property of their respective owners.